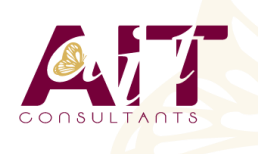

'n

**SARL ONEO**  1025 rue Henri Becquerel Parc Club du Millénaire, Bât. 27 34000 MONTPELLIER **N° organisme : 91 34 0570434**

**Nous contacter : +33 (0)4 67 13 45 45 www.ait.fr contact@ait.fr**

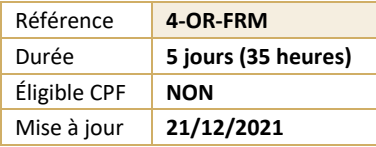

# **Oracle® DS - Forms**

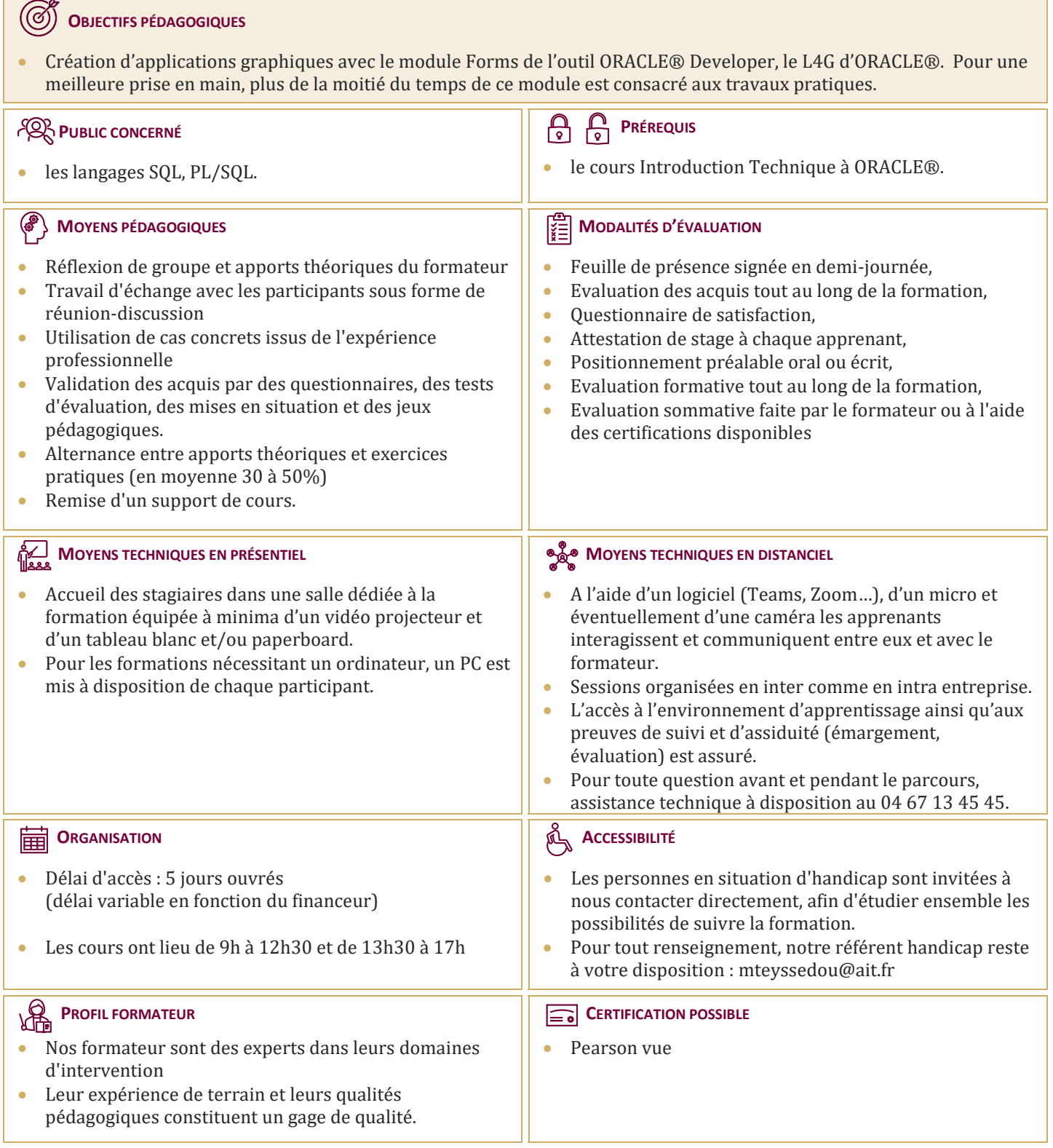

# **Oracle® DS - Forms**

#### **INTRODUCTION**

- $\Box$  Les principales fonctionnalités
- Les composants de ORACLE® Developer Forms

#### **L'INTERFACE DE DÉVELOPPEMENT**

- $\Box$  Les fenêtres de developpement
- $\Box$  Object Navigator (Navigateur d'Objets)
- $\Box$  Layout Editor (Editeur de Présentation)
- $\Box$  Properties (Palette de Propriétés)
- □ PL/SQL Editor (Editeur PL/SQL)
- $\Box$  Object Libraries (Bibliothèques d'Objets)
- $\Box$  Menu Editor (Editeur de Menus)
- $\Box$  LES ASSISTANTS :
- □ Data Block Wizard (Assistant de Création de Blocs)
- Layout Wizard (Assistant de Présentation)
- □ Chart Wizard (Assistant de Création de Graphiques)
- LOV Wizard (Assistant de Création de List Of Values)

## **LE MODULE FORM**

- $\Box$  Les objets
- $\Box$  Triggers (Déclencheurs)
- $\Box$  Alerts (Alertes)
- Attached Libraries (Bibliothèques Attachées)
- □ Data Blocks (Blocs de Données)
- $\Box$  Canvases (Canevas)
- $\Box$  Editors (Editeurs)
- $\Box$  List Of Values : LOVs (Listes de Valeurs)
- $\Box$  Object Groups (Groupes d'Objets)
- □ Parameters (Paramètres)
- □ Popup Menus (Menus Contextuels)
- $\Box$  Program Units (Unités de Programme)
- $\Box$  Property Classes (Classes de Propriétés)
- Record Groups (Groupes d'Enregistrements)
- $\Box$  Reports (Etats)
- $\Box$  Visual Attributes (Attributs Visuels)
- Windows (Fenêtres)

# **LE MODULE MENU**

- $\Box$  Création de menus
- $\Box$  Différents types de menu-items
- $\Box$  Attacher des menus à des forms

#### **LES ROUTINES USUELLES**

- $\Box$  Les applications
- $\Box$  Les messages
- $\Box$  Les enregistrements
- $\Box$  Les requêtes
- $\Box$  Le Timer
- $\Box$  Le Web

# **SPÉCIFICITÉS FORMS N-TIERS**

### **DES EXEMPLES DE DÉVELOPPEMENT ET MISE EN OEUVRE :**

- $\Box$  Des exemples de développement et mise en oeuvre :
- $\Box$  Les applications " multi-forms "
- $\Box$  L'utilisation variables système
- L'affichage message d'erreur dans une alerte
- $\Box$  La manipulation d'une liste
- Le remplissage d'un List Item à partir d'un Record Group
- $\Box$  La manipulation d'un Radio Group
- $\Box$  L'affichage d'une LOV
- $\Box$  Les Variables globales et paramètres
- $\Box$  Le pointeur de souris